#### **Bug al hacer un filtro sin introducir una sentencia**

12/17/2012 02:40 PM - Abenchara Socorro

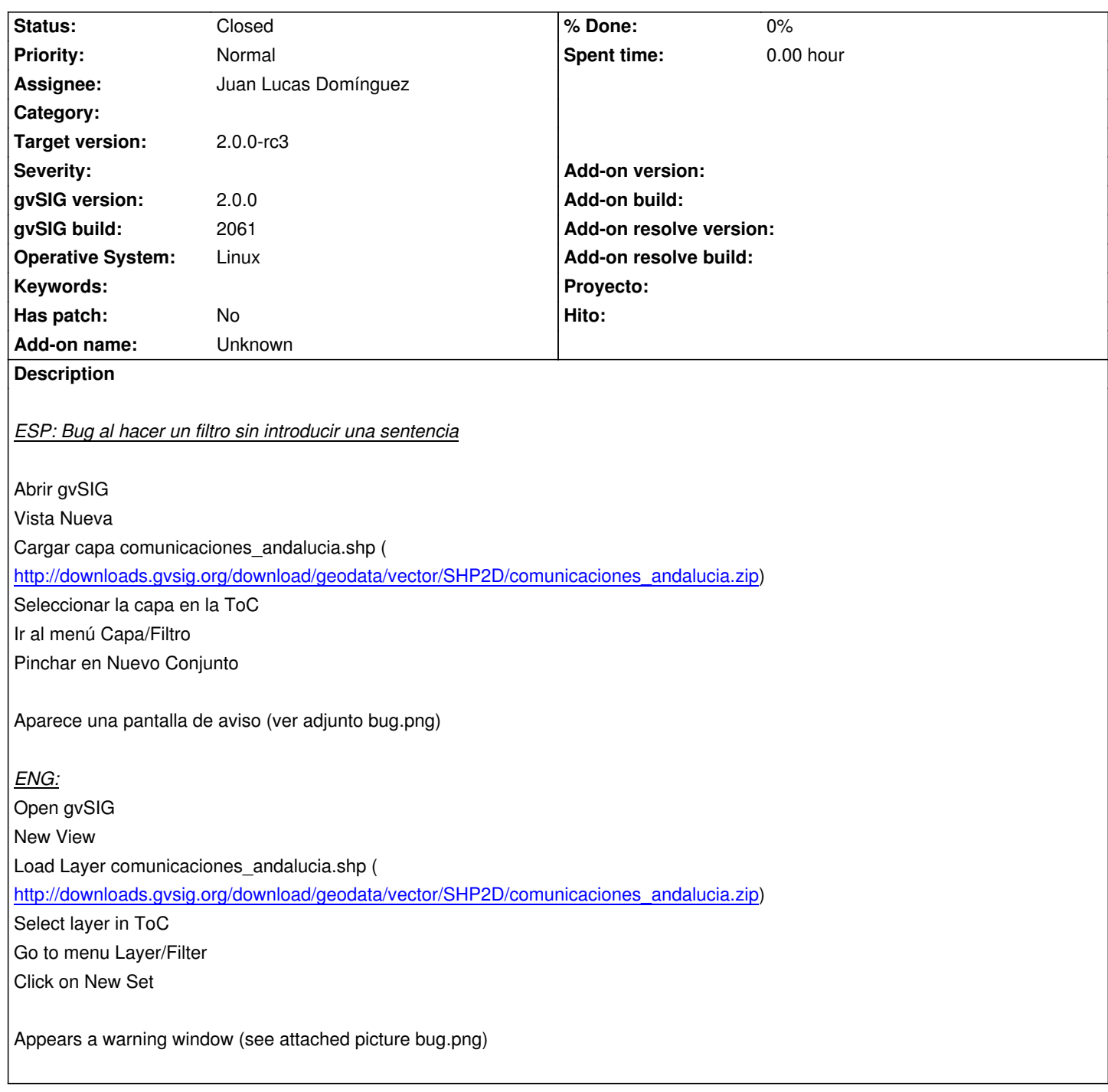

# **History**

## **#1 - 12/18/2012 10:49 AM - Joaquín del Cerro Murciano**

*- Target version changed from 2.0.0-rc2 to 2.0.0-final*

# **#2 - 12/18/2012 11:34 AM - Joaquín del Cerro Murciano**

*- Target version changed from 2.0.0-final to 2.0.0-rc3*

### **#3 - 12/19/2012 02:34 PM - Joaquín del Cerro Murciano**

*- Assignee set to Juan Lucas Domínguez*

### **#4 - 12/21/2012 09:29 AM - Juan Lucas Domínguez**

*- Status changed from New to Fixed*

Preventing error when parameter is null or empty string in method.

gvsig-desktop:r39503

The steps described should not produce an error message now.

## **#5 - 02/26/2014 12:34 PM - Álvaro Anguix**

*- Status changed from Fixed to Closed*

**Files**

Bug.png 66.1 KB 12/17/2012 Abenchara Socorro